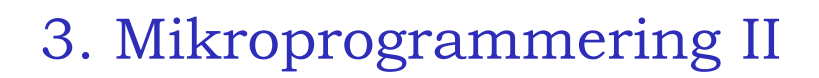

- lite repetition
- in/ut-matning
- avbrott på OR-datorn
- hoppinstruktion
- labben

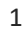

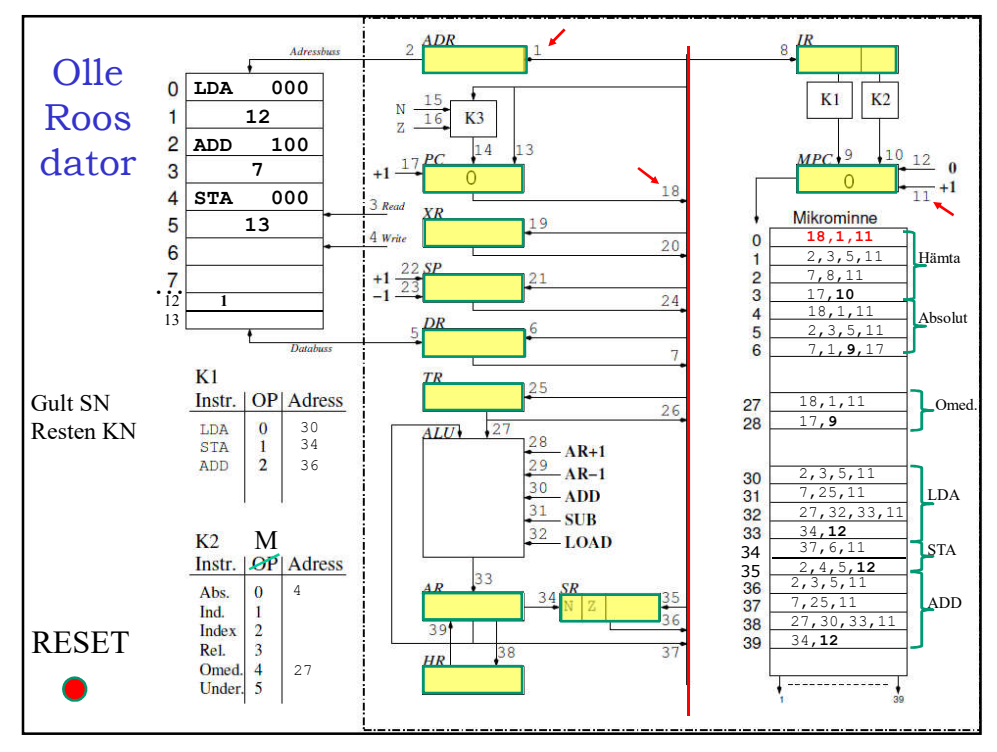

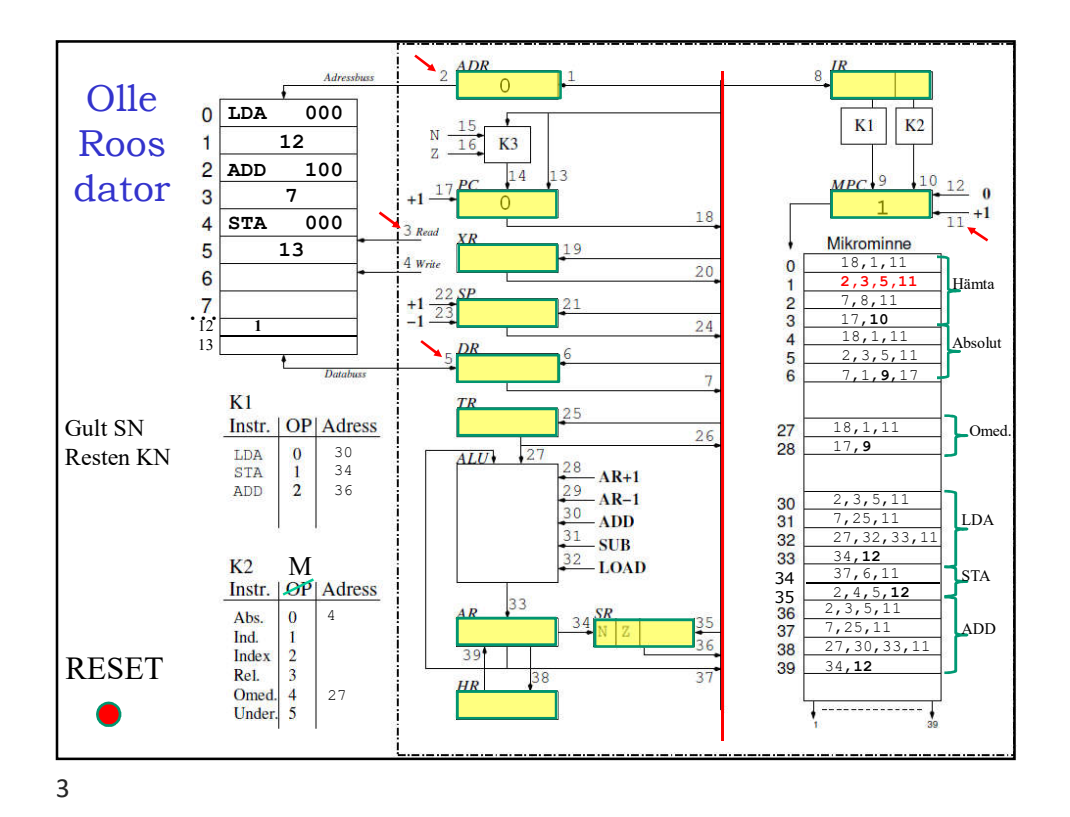

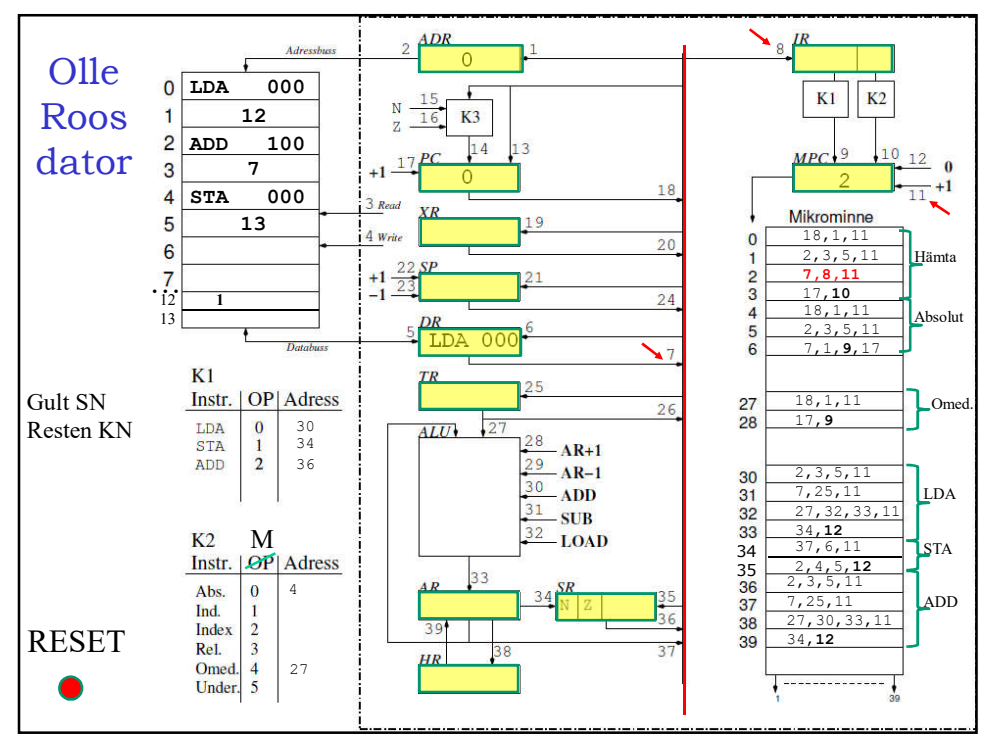

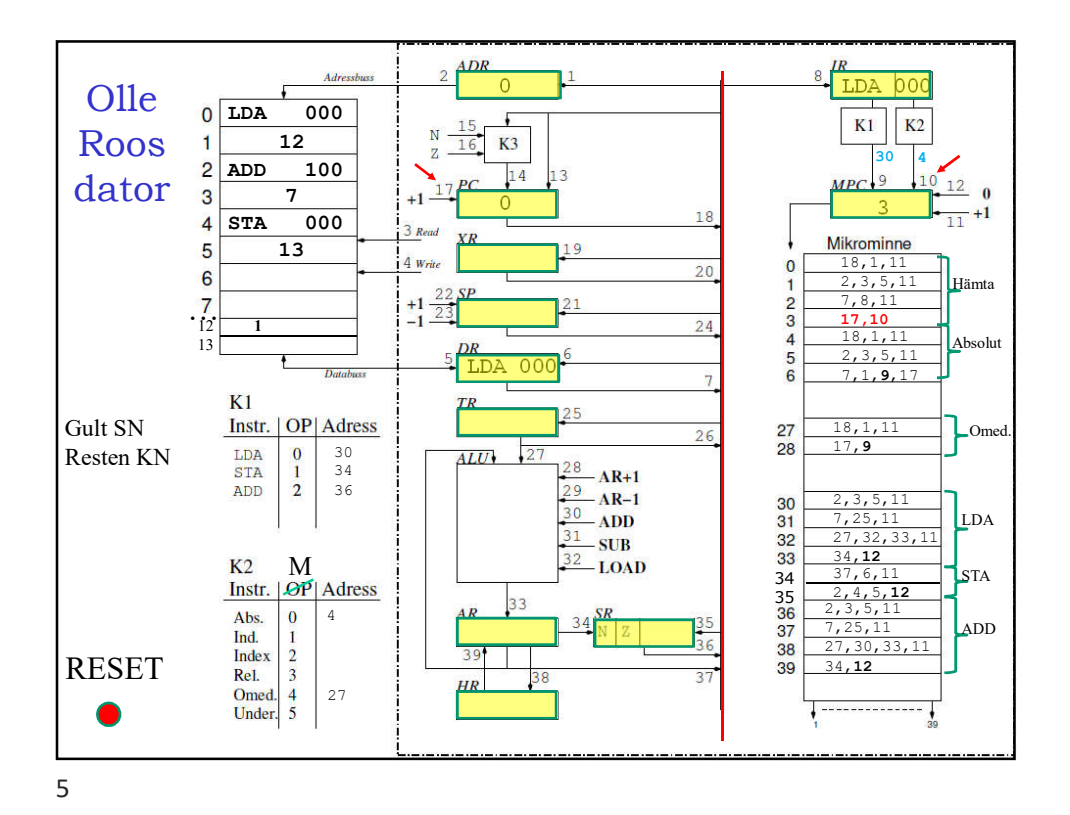

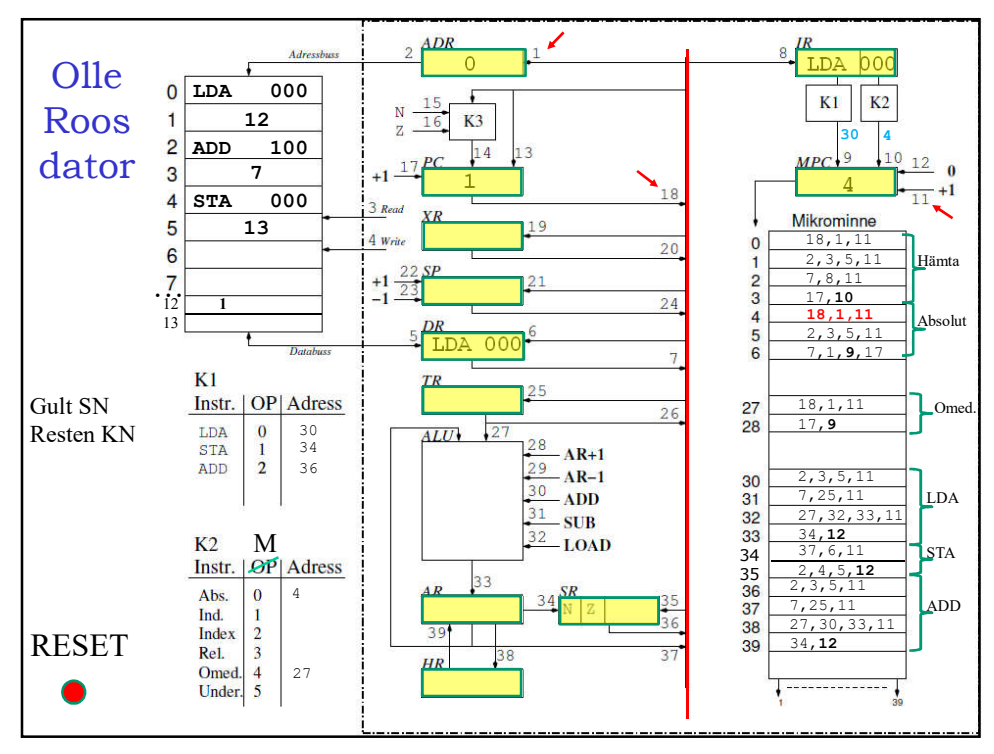

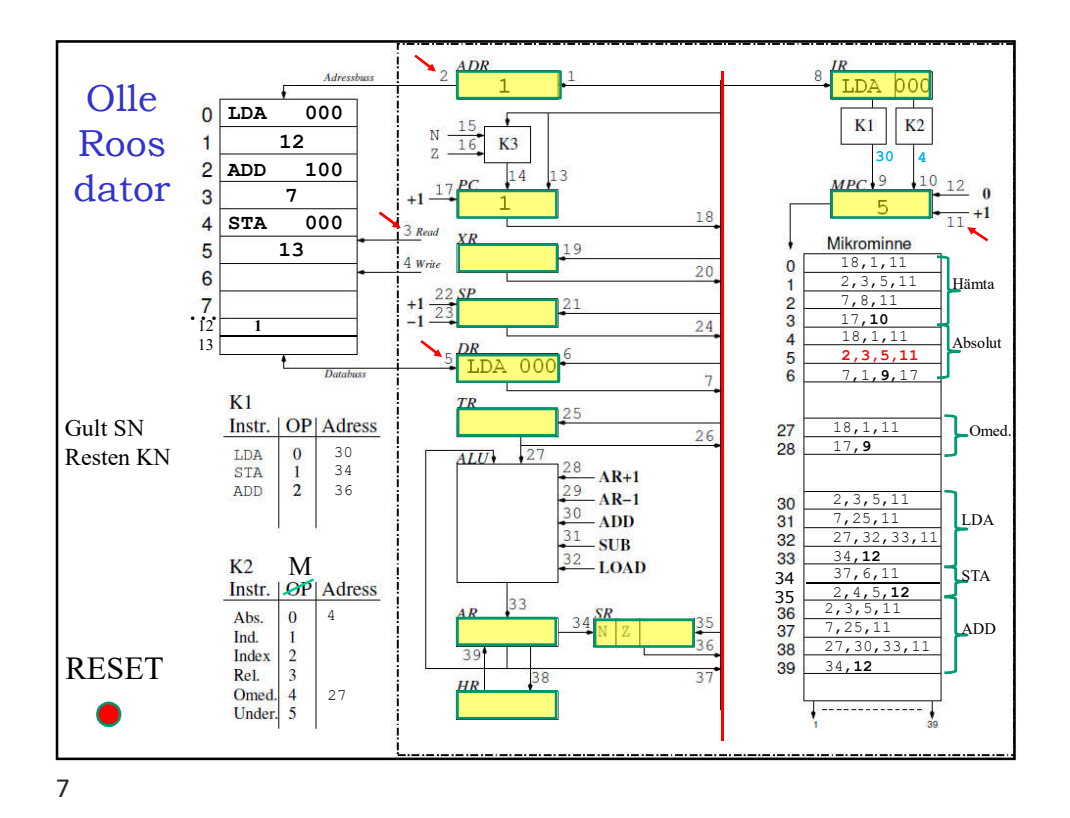

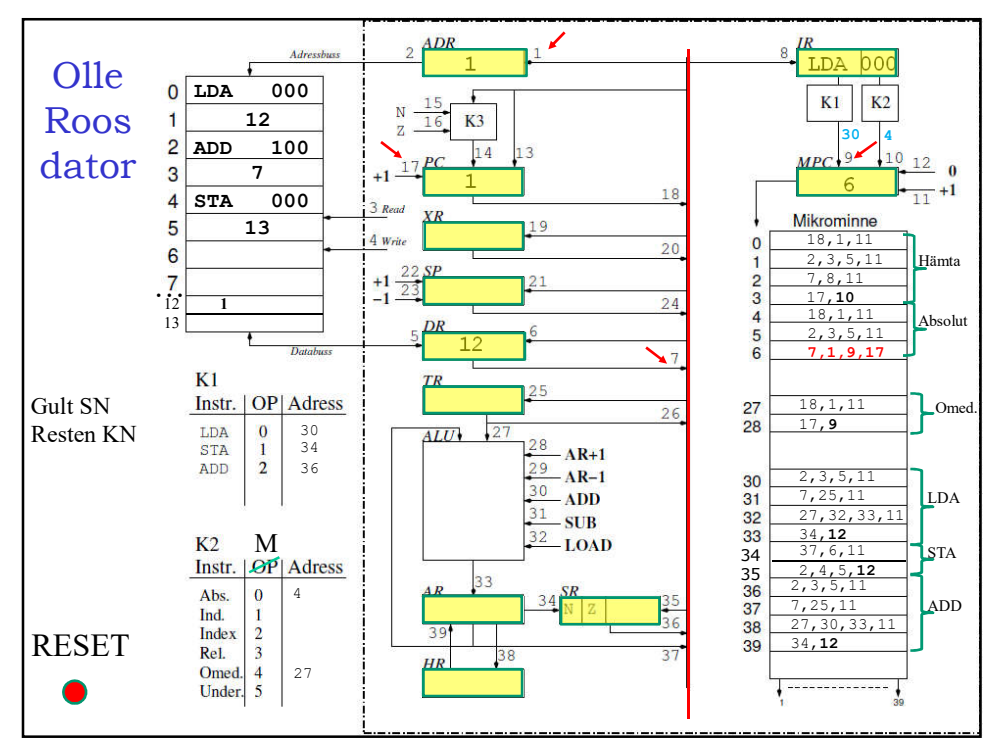

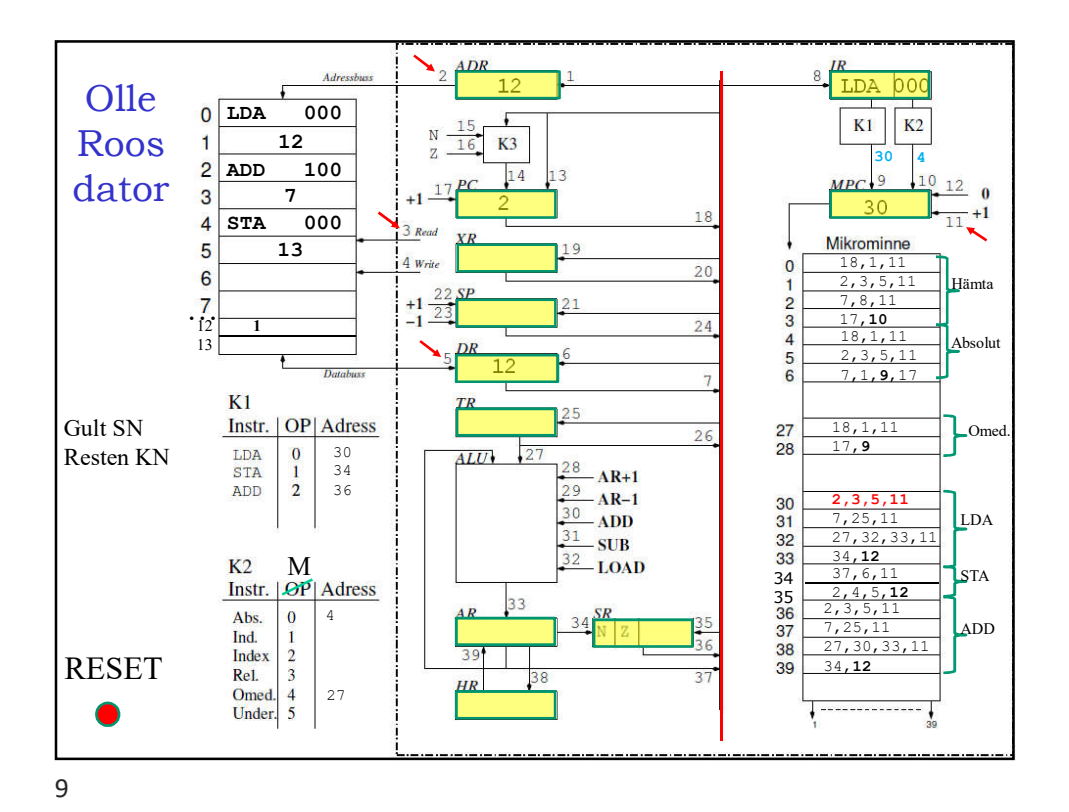

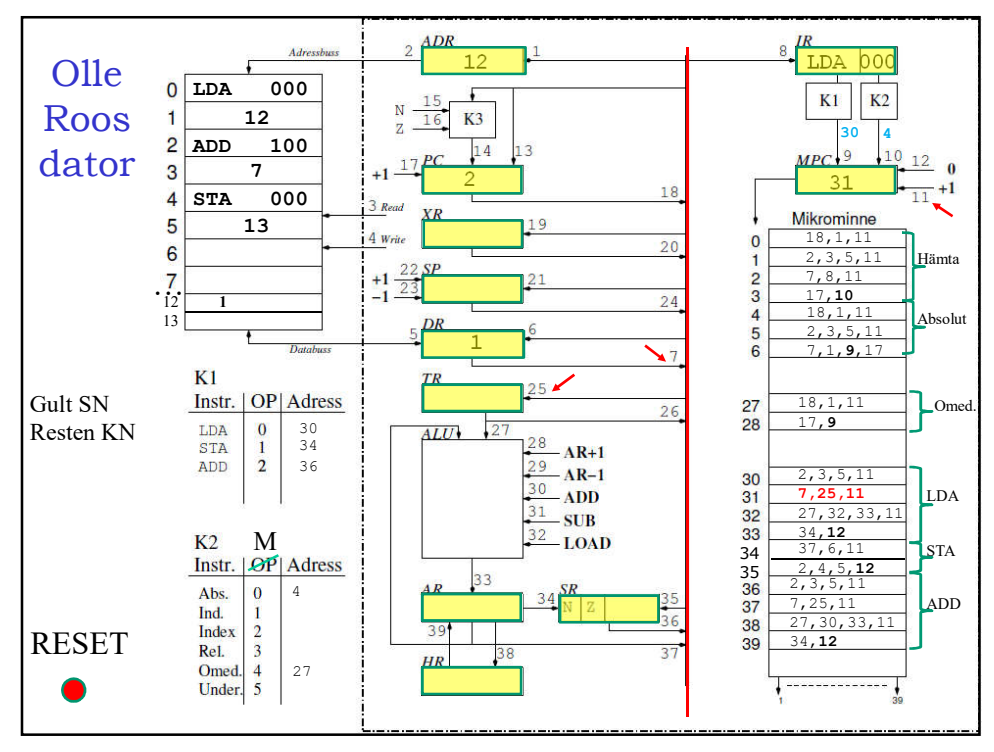

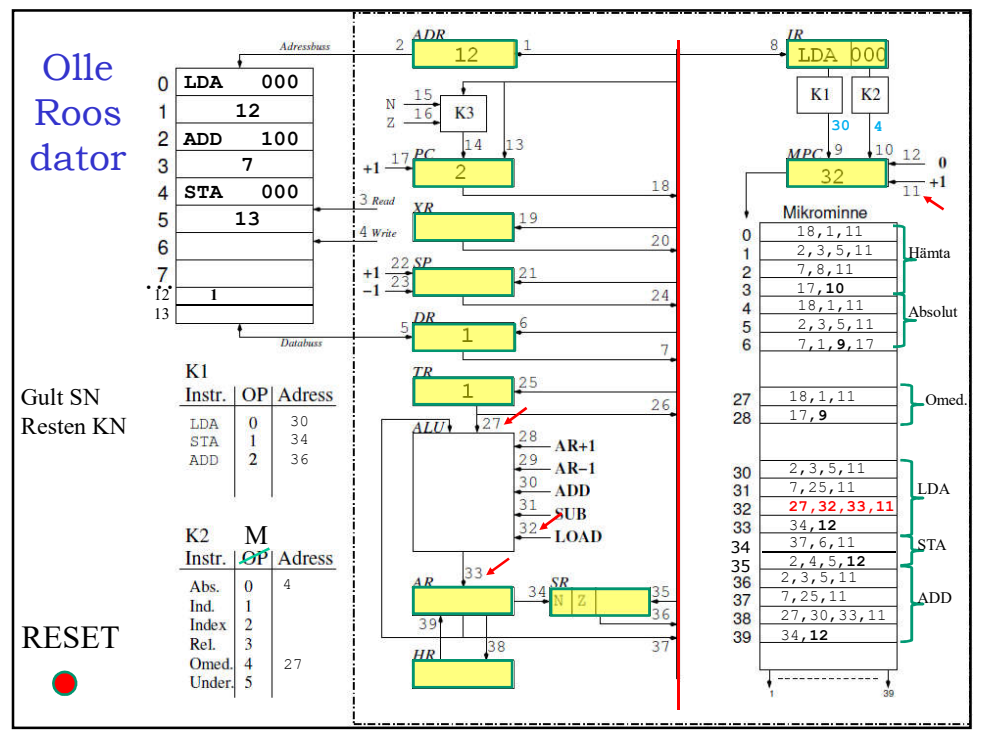

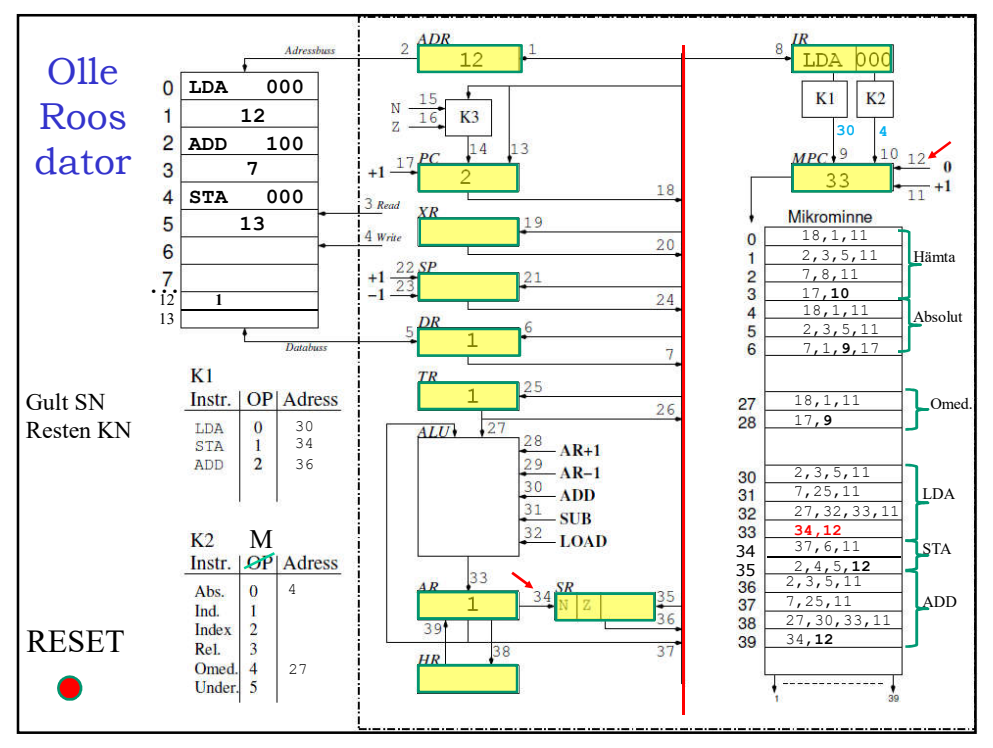

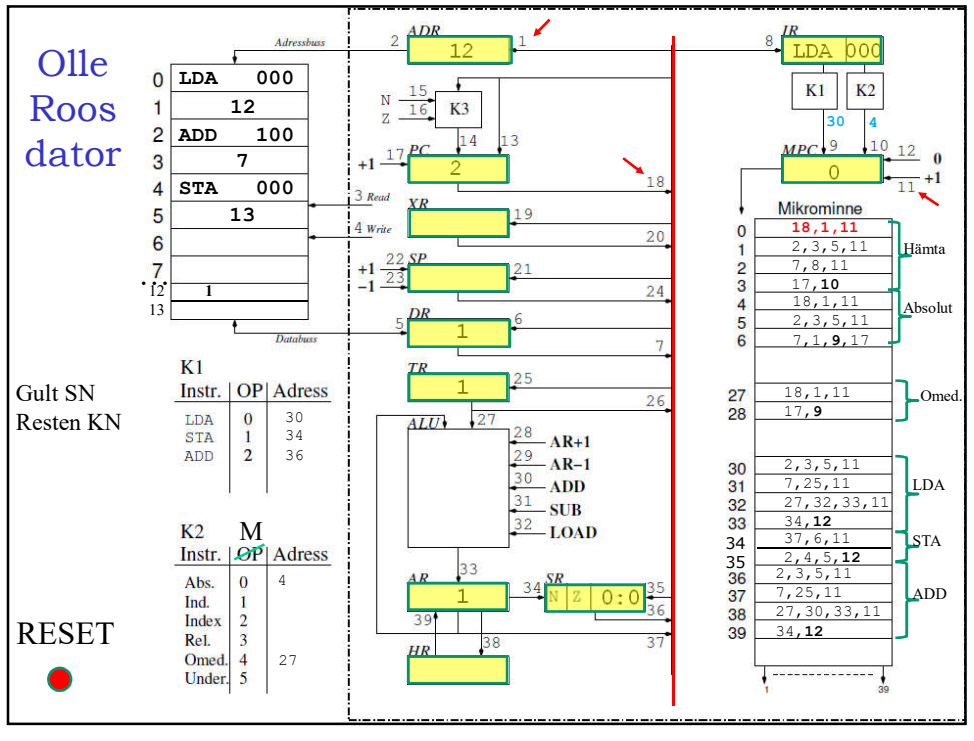

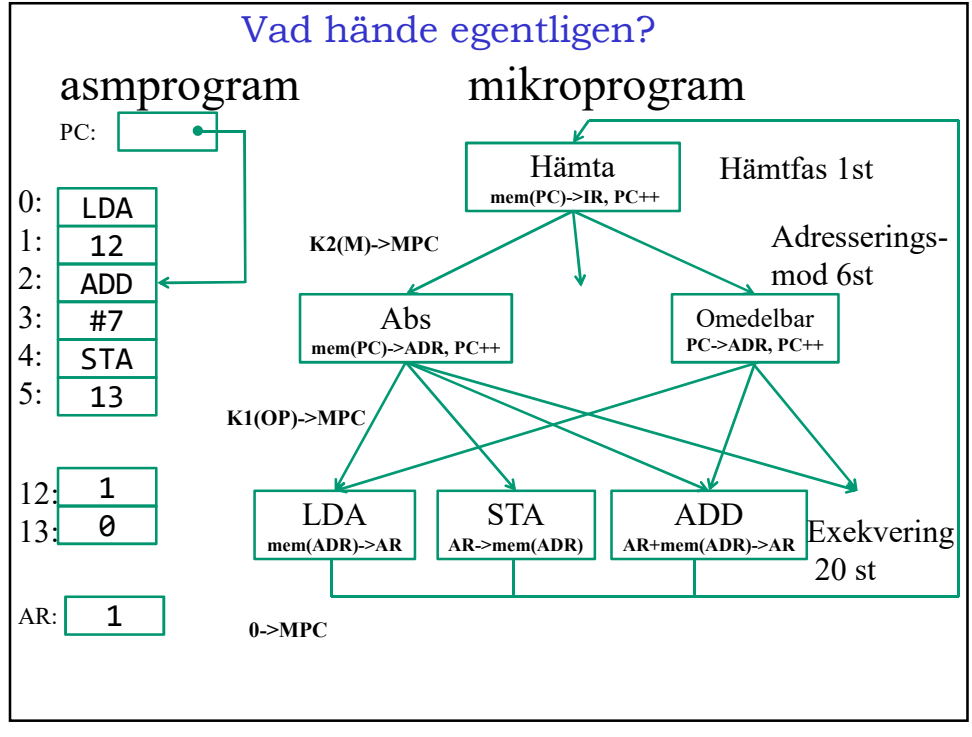

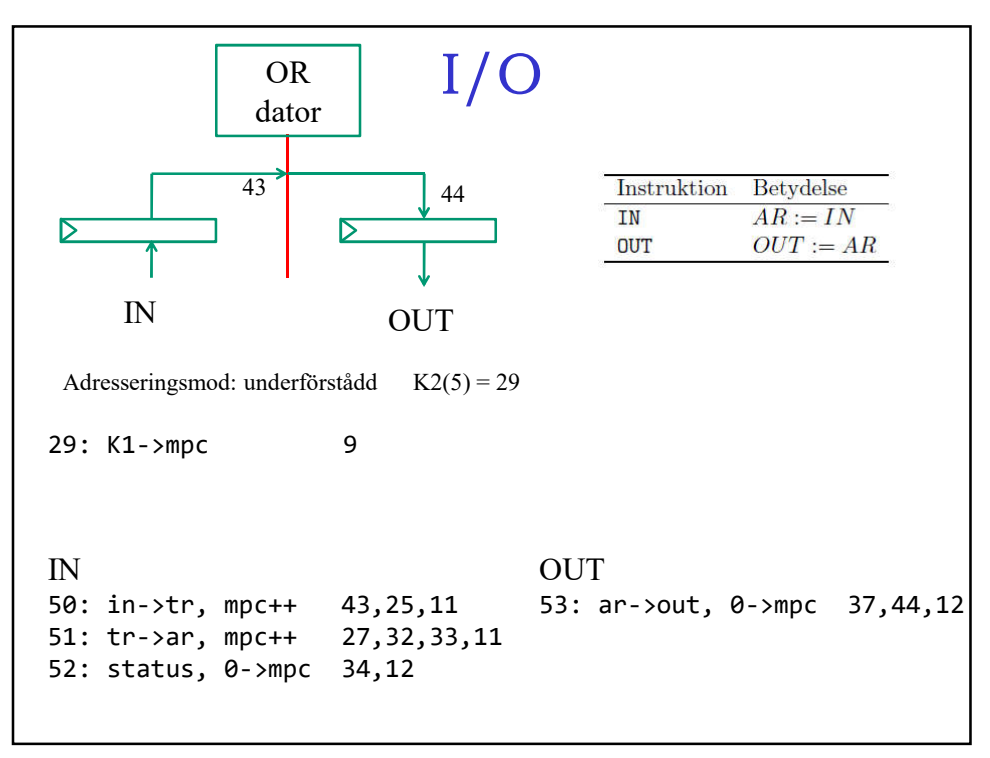

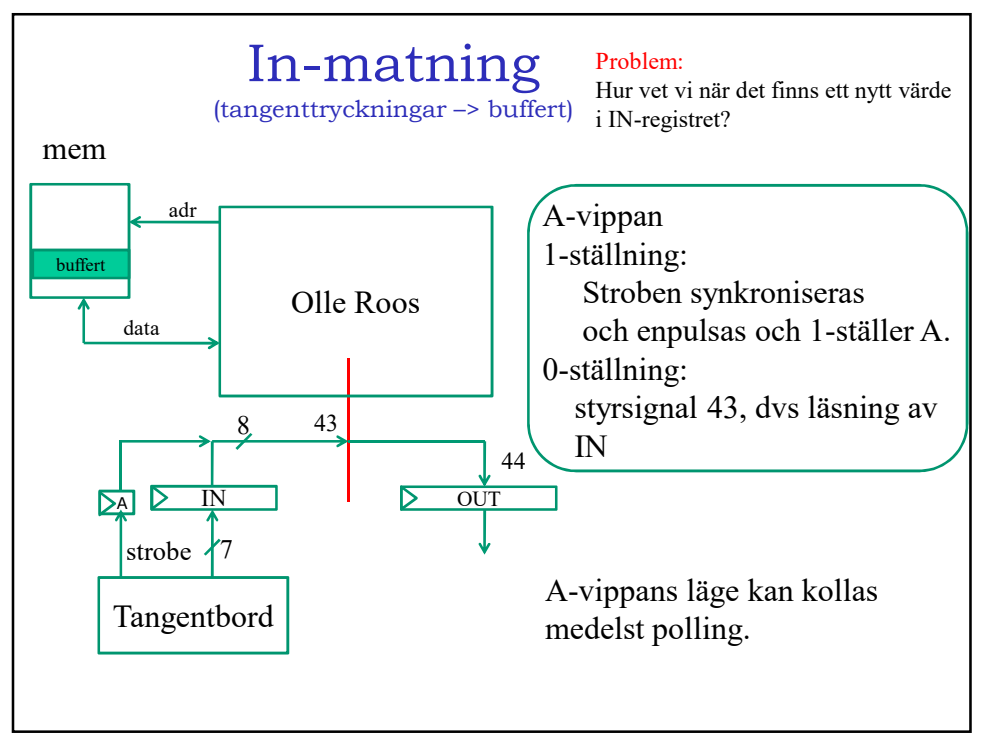

## Olika metoder för I/O

- 1) Programmet väntar på att stroben ska bli hög, (testa om IN är negativ) läser tecknet och placerar i minnet. Programstyrd I/O, polling, busy waiting.
- 2) Programmet behöver inte alls vänta på stroben. När stroben går hög startar en avbrottsrutin, som läser in tecknet och placerar i minnet. Avbrott.
- 3) I/O kretsen skriver själv (genom att ta över lämpliga bussar) i minnet. DMA = direkt minnesaccess. Programmet behöver bara uppmärksammas när return har kommit in. Kan ske genom att koppla bort CPUn från bussarna eller genom att utnyttja lediga minnescykler.

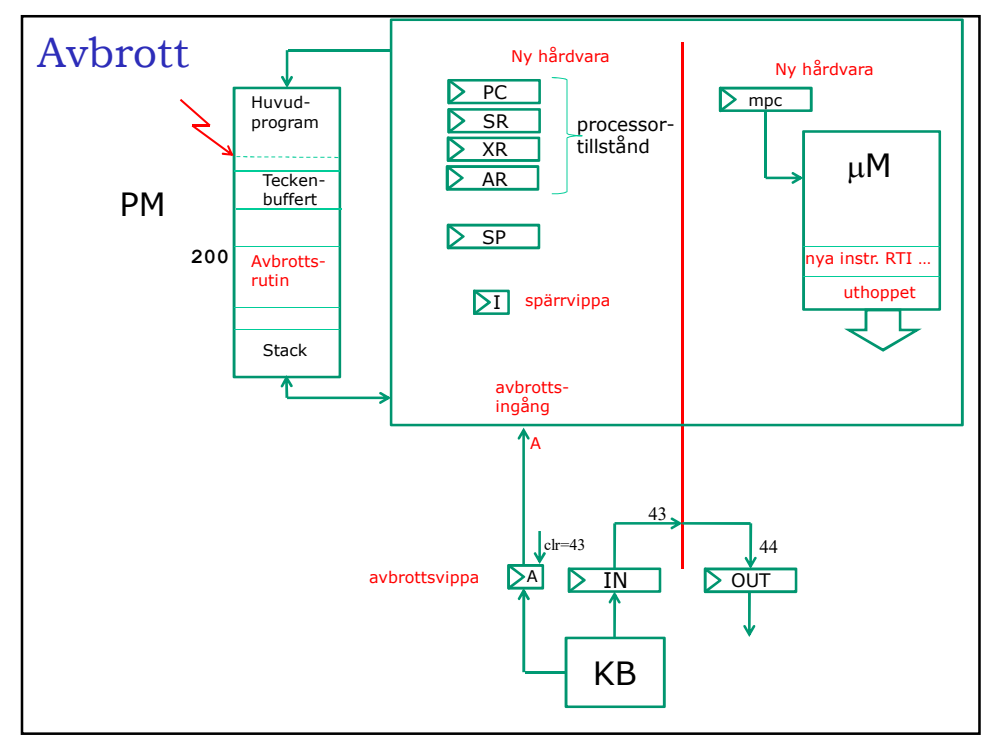

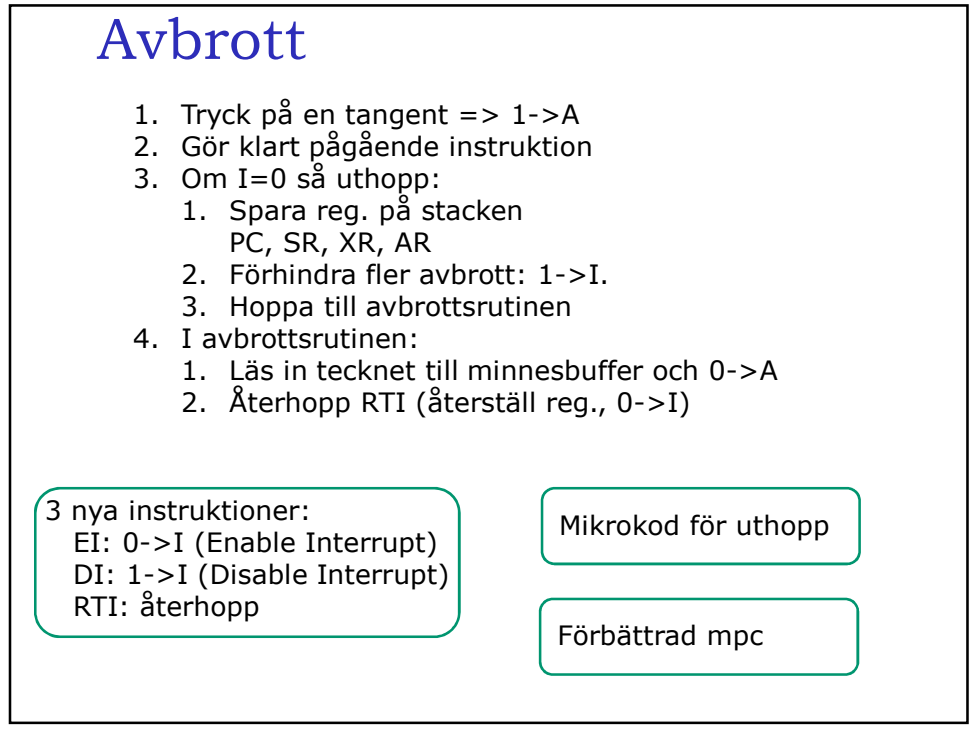

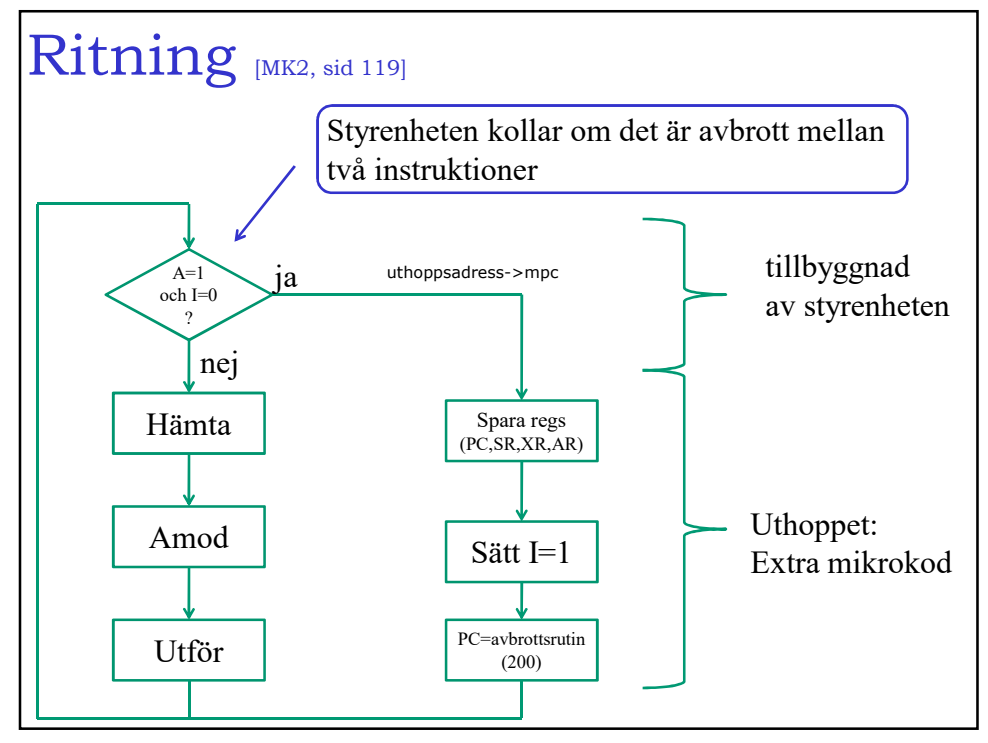

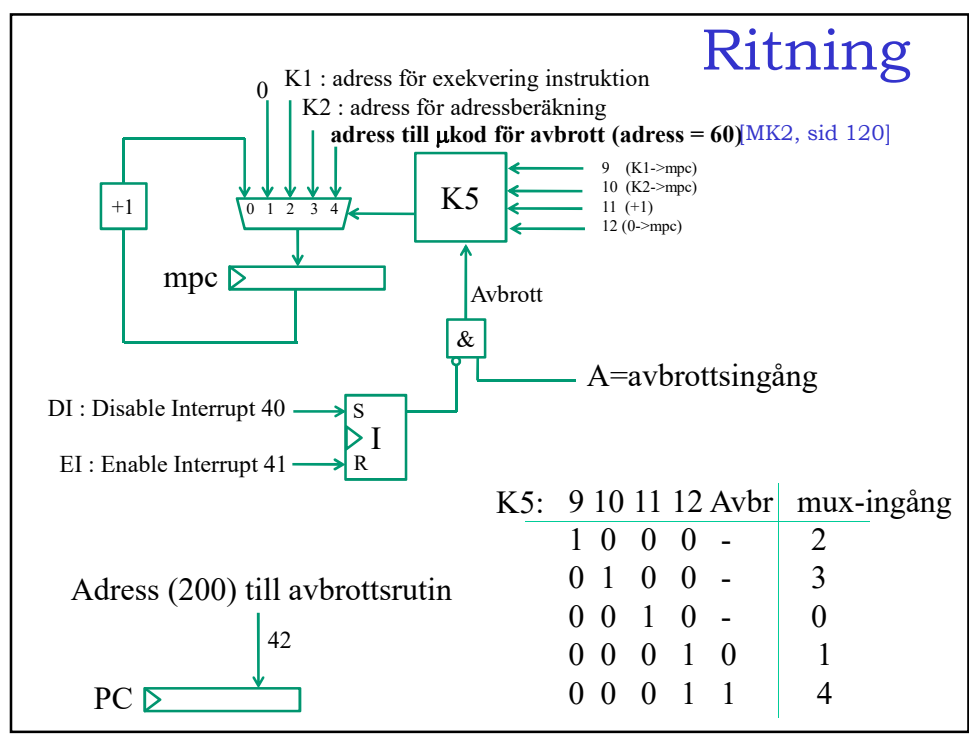

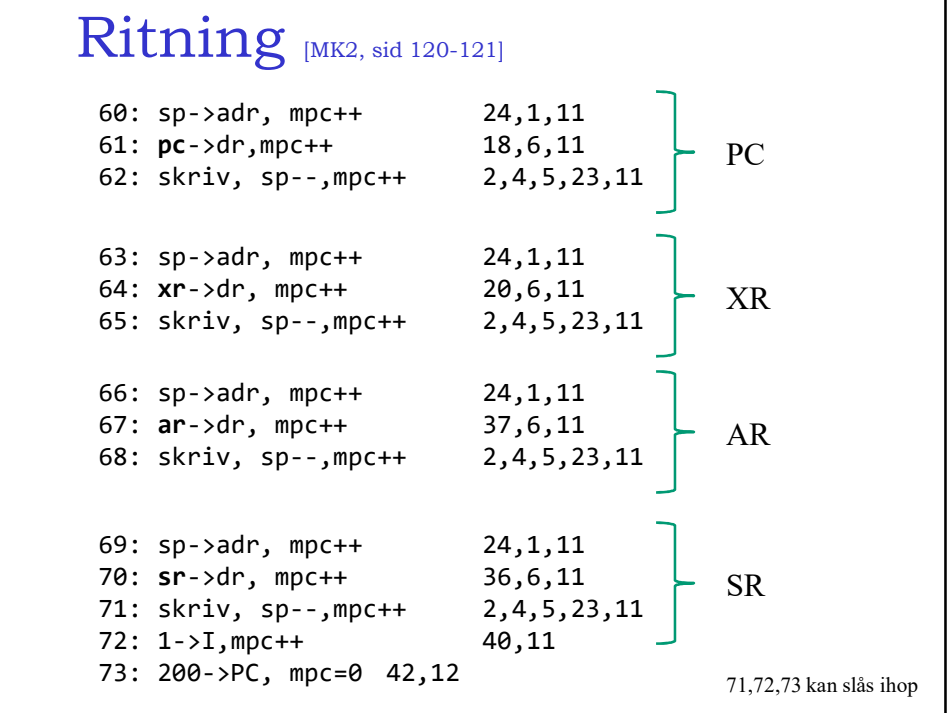

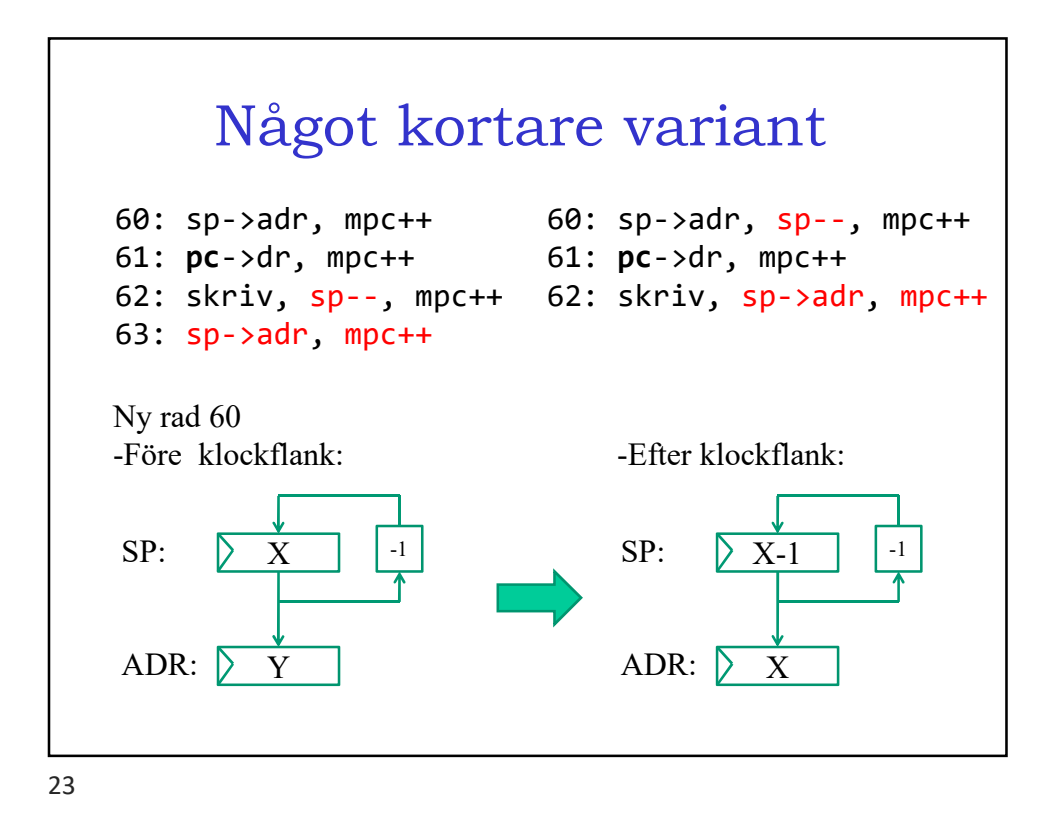

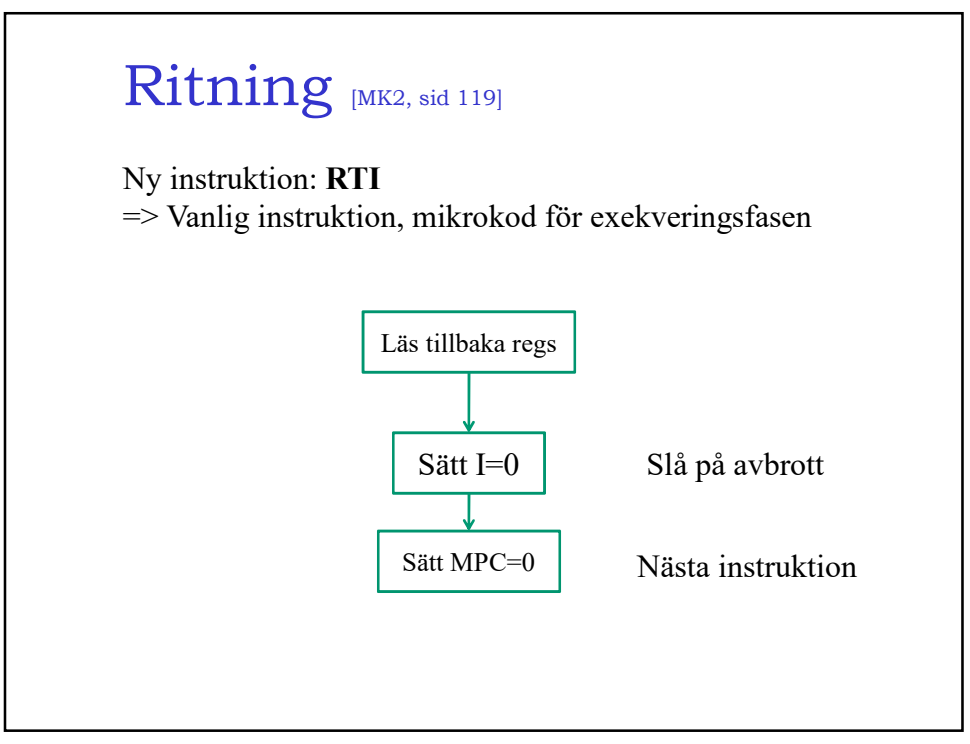

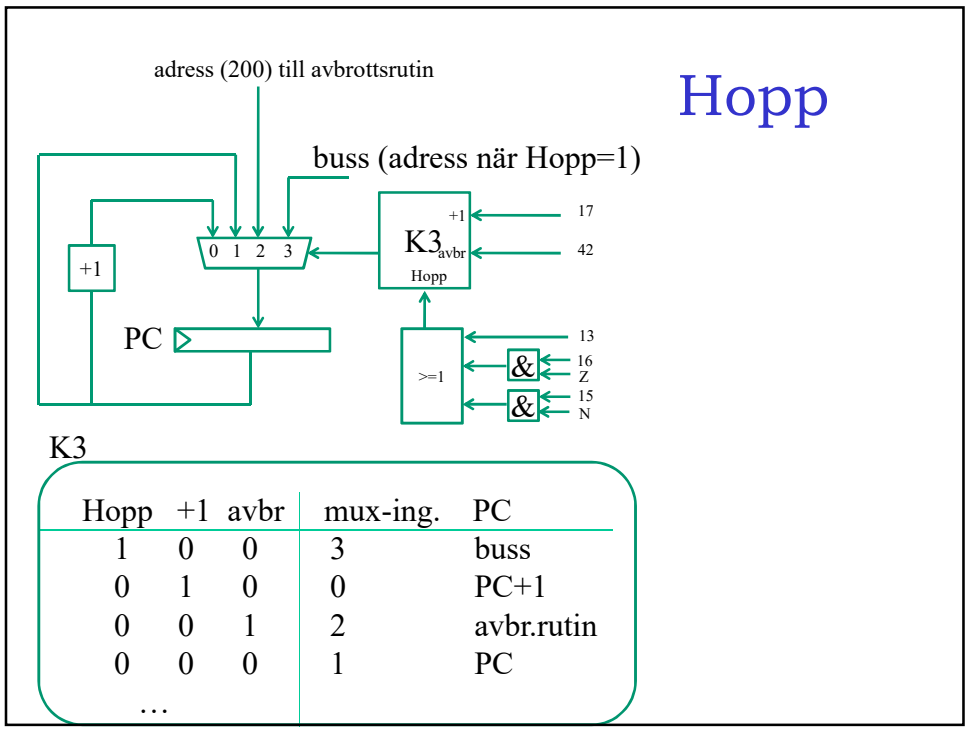

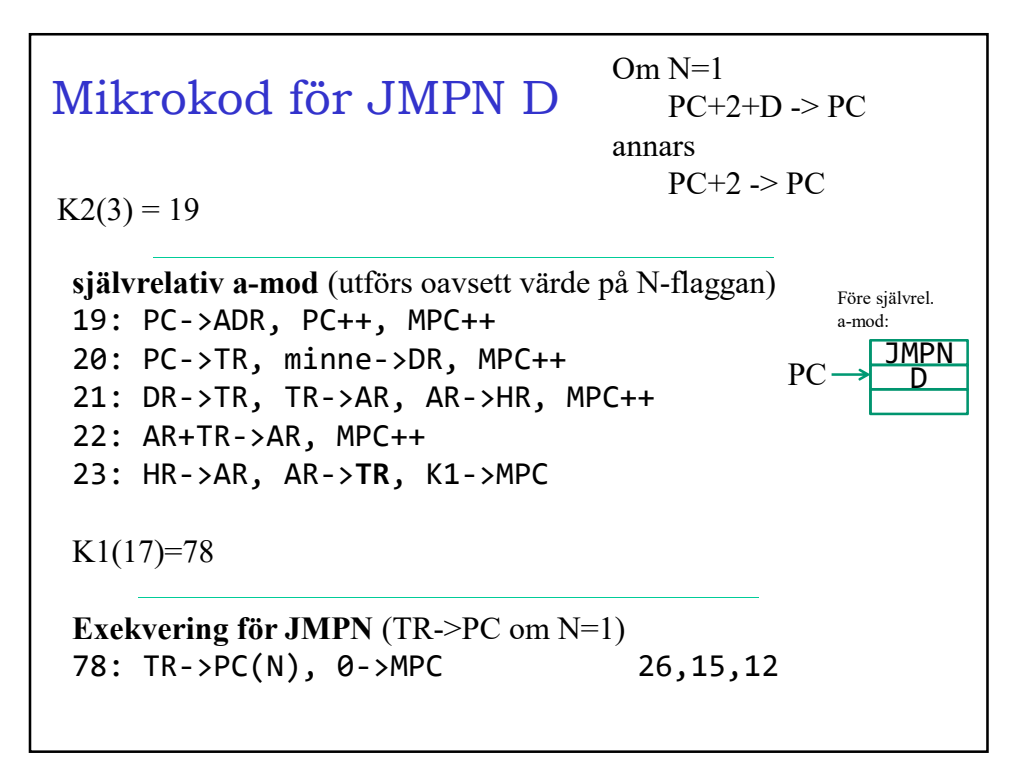

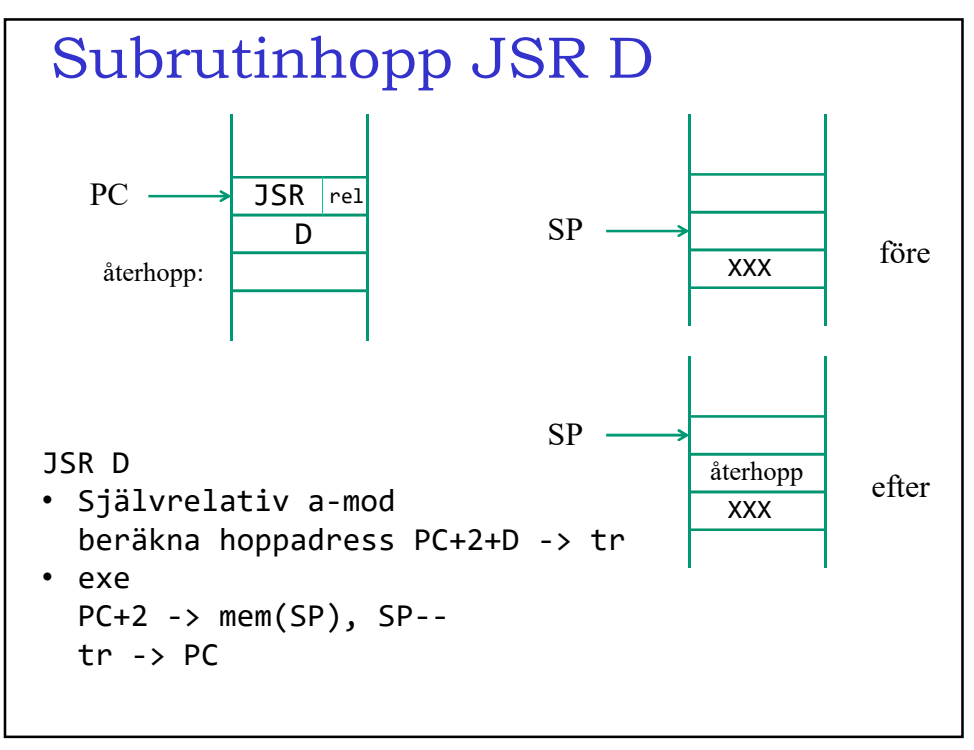

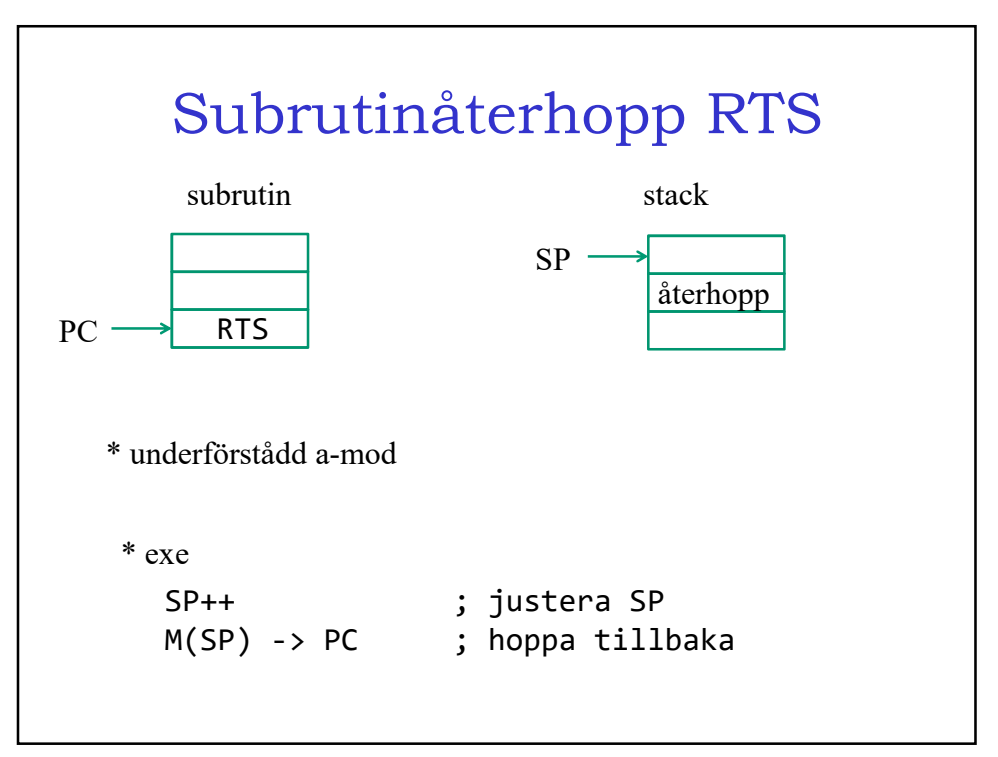

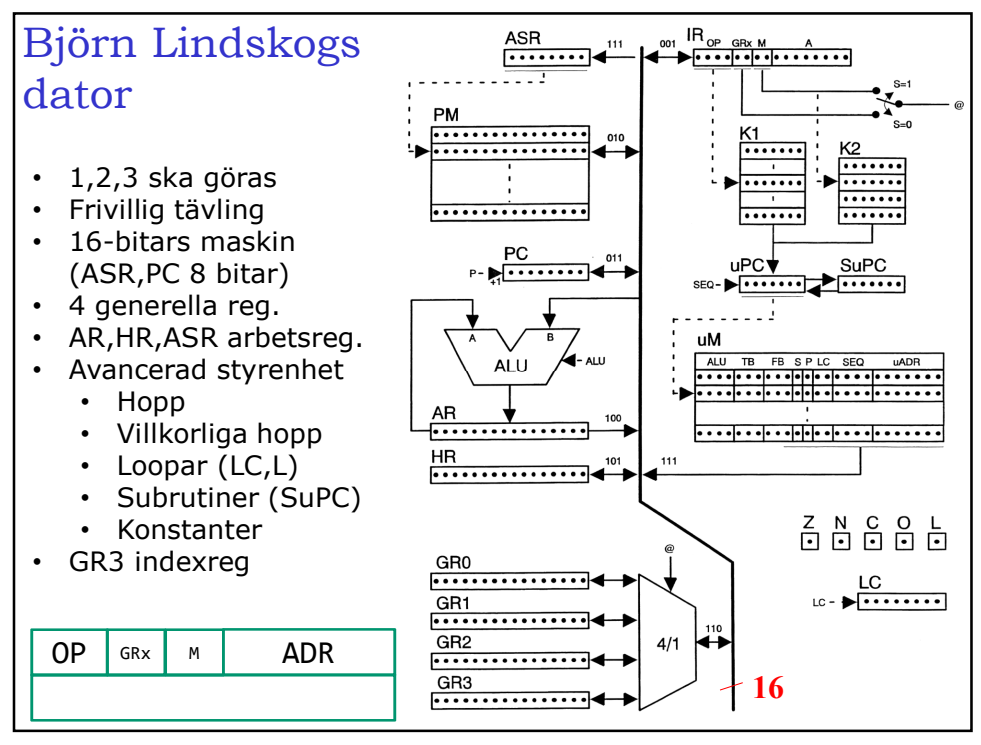